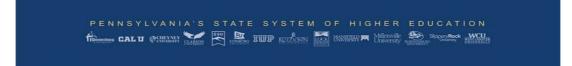

## **PURCHASING CARD CHANGE REQUEST**

|                                                                         |               |                           |              | DATE                   |     |
|-------------------------------------------------------------------------|---------------|---------------------------|--------------|------------------------|-----|
|                                                                         | CARDHO        | LDER INFORMATION (REQU    | IRFD)        | DATE.                  |     |
|                                                                         | CARDITO       | EDER HET ORIVIATION (REQU | IKLD,        | _                      |     |
| EMPLOYEE FIRST NAME                                                     | MI            | EMPLOYEE LAST NAME        | 4            | LAST FOUR DIGITS OF CA | RD# |
|                                                                         |               |                           |              |                        |     |
| DEPARTMENT                                                              |               | DEPARTMENT FUNDS CENTER   | 2            |                        |     |
|                                                                         |               |                           |              |                        |     |
| CA                                                                      | RDHOLDER      | DEPARTMENT REQUEST FO     | R CHANGE     |                        |     |
| Check and complete if cancelling or to                                  | emporarily su | spending card.            |              |                        |     |
| CANCEL CARD                                                             | TEM           | PORARILY SUSPEND CARD     | EXPLANATIO   | DN                     |     |
| Check and complete all that apply bel                                   | ow.           |                           |              |                        |     |
| EXCEPTION TO PURCHASING                                                 | EXPLANATION   |                           |              |                        |     |
| CARD POLICY                                                             |               |                           |              |                        |     |
| CHANGE SINGLE TRANSACTION                                               | AMOUNT        | TIME FRAME REQUESTED      | EXPLANATION  | DN                     |     |
| LIMIT                                                                   | AX            |                           |              |                        |     |
| CHANGE MONTHLY                                                          | AMOUNT        | TIME FRAME REQUESTED      | EXPLANATIO   | DN                     |     |
| TRANSACTION LIMIT                                                       |               |                           |              |                        |     |
| CHANGE/ADD COST                                                         | ENTER NEW CO  | OST CENTER/WBS            | EXPLANATIO   | ON                     |     |
| CENTER/WBŚ                                                              |               |                           |              |                        |     |
| DEPARTMENT(GROUP)<br>CHANGE                                             | ENTER NEW DE  | PARTMENT NAME/SUPERVISOR  | EXPLANATIO   | DN                     |     |
| My signature below certifies that I had authorize changes as requested. |               |                           | to the liste | d cardholder and       |     |
| CARDHOLDER NAME                                                         | SIGNATU       | RE                        |              | DATE                   |     |
|                                                                         |               |                           |              |                        |     |
| SUPERVISOR NAME                                                         | SIGNATU       | SIGNATURE                 |              | DATE                   |     |
|                                                                         |               |                           |              |                        |     |
| CONTROLLER/FINANCE OFFICER                                              | SIGNATU       | RE                        | DATE         |                        |     |
| ,                                                                       |               |                           |              |                        |     |
|                                                                         |               |                           |              |                        |     |

## **Instructions for Purchasing Card Change Request Form**

1. This form must be completed to request an update or change to a University issued purchasing card.

## Examples of items for which this form must be used include:

- a. Canceling or suspending purchasing card
- b. Request an exception to purchasing card policy
- c. Request a single and/or monthly transaction limit change
- d. Request a cost center/WBS change (addition, deletion, etc.)
- 2. Complete the cardholder information section, including the last four digits of the purchasing card, the name of your department and your department fund center number. Enter the date the request is being completed.
- 3. Check the box next to the request reason. Note: a request will not be processed without an explanation or approval.
  - a. For all requests for an exception to the purchasing card policy, you <u>must</u> provide a detailed explanation as to why the normal Purchase Requisition procedure cannot be followed.
  - b. When requesting a transaction limit change, please include the amount of the new limit needed and the time frame of the increase/decrease. If requesting a permanent limit change please enter the word *permanent* in the time frame requested box. Please provide a detailed explanation for the increase and reason why a Purchase Requisition cannot be used.
  - c. When requesting a change to a cost center/WBS please provide the cost center/WBS number to be changed. In the explanation field, indicate whether to add, update (if department cost center changed) or delete the cost center from the card. Also indicate if the change is for a specific or temporary time period.
- 4. Proper authorization must be obtained; the requestor of the form cannot be the approver.

  Note: if the supervisor and the controller/finance officer are the same person, the request only needs to be signed once.
- 5. Email the fully approved change request form to: RPOPcard@passhe.edu